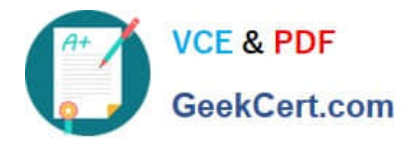

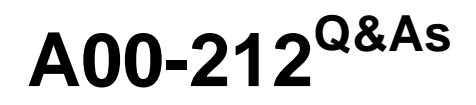

# SAS Advanced Programming Exam for SAS 9

# **Pass SASInstitute A00-212 Exam with 100% Guarantee**

Free Download Real Questions & Answers **PDF** and **VCE** file from:

**https://www.geekcert.com/a00-212.html**

# 100% Passing Guarantee 100% Money Back Assurance

Following Questions and Answers are all new published by SASInstitute Official Exam Center

**63 Instant Download After Purchase** 

- **@ 100% Money Back Guarantee**
- 365 Days Free Update
- 800,000+ Satisfied Customers

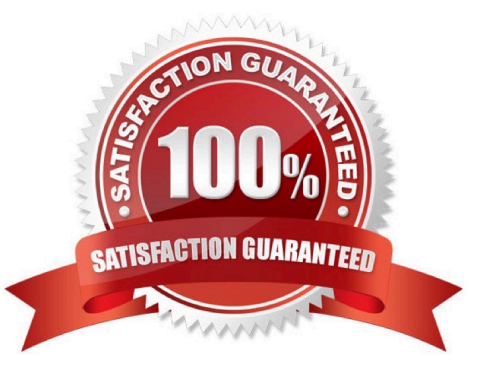

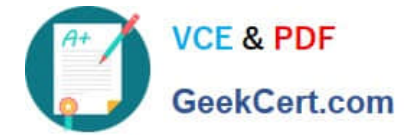

#### **QUESTION 1**

Given the unsorted data set WORK.ORDERS

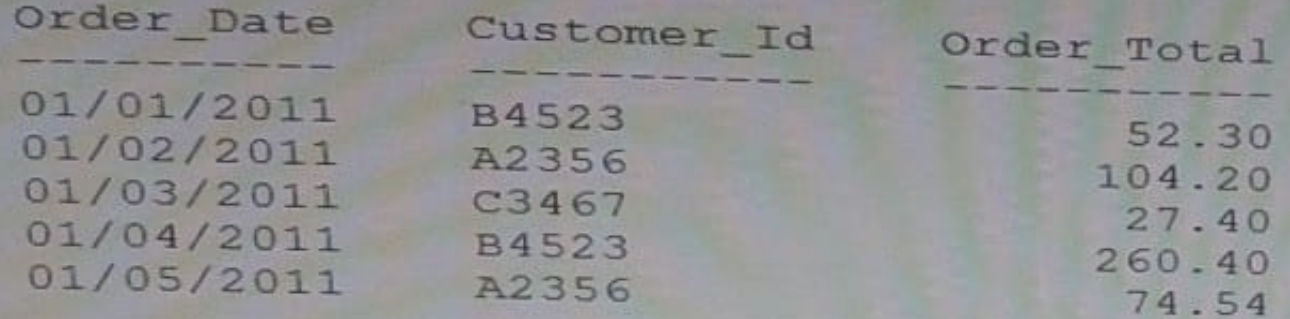

The following three programs are submitted:

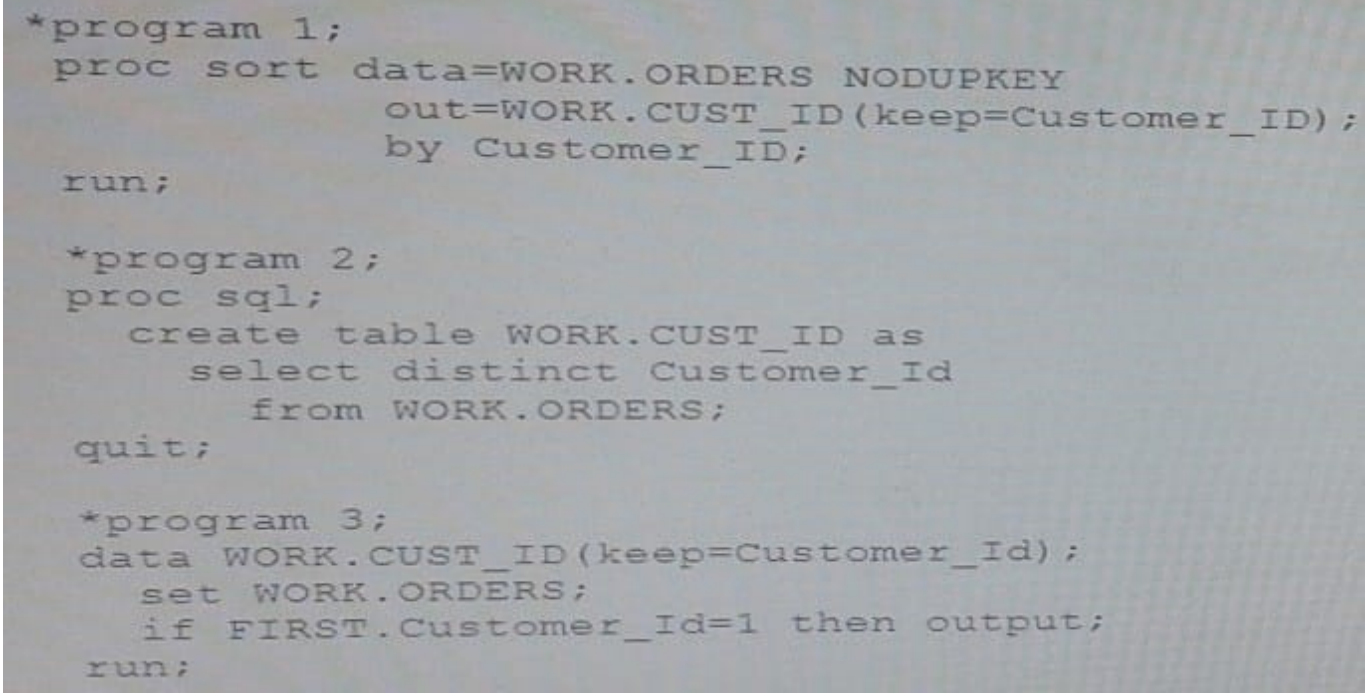

Which program will create a list of unique Customer\_ID values in the WORK.ORDERS data set?

A. Only programs 2 and 3

- B. Only programs 1 and 2
- C. Programs 1, 2, and 3
- D. Only programs 1and 2

Correct Answer: A

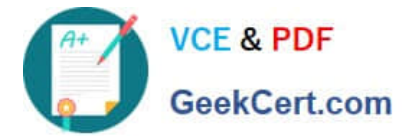

#### **QUESTION 2**

The variable attributes of SAS data sets ONE and TWO are shown below:

ONE TWO

# Variable Type Len Pos # Variable Type Len Pos

2 sales Num 8 8 2 budget Num 8 8

1 year Num 8 0 3 sales Char 8 16

1 year Num 8 0

Data set ONE contains 100 observations. Data set TWO contains 50 observations. Both data sets are sorted by the variable YEAR.

The following SAS program is submitted:

data three;

merge one two;

by year;

run;

Which one of the following is the result of the program execution?

A. No messages are written to the SAS log.

B. ERROR and WARNING messages are written to the SAS log.

C. Data set THREE is created with two variables and 50 observations.

D. Data set THREE is created with three variables and 100 observations.

Correct Answer: B

#### **QUESTION 3**

The SAS data set ONE consists of five million observations and has 25 variables.

Which one of the following SAS programs successfully creates three new variables

TOTREV, TOTCOST, and PROFIT and requires the least CPU time to be processed?

A. data two; set one; totrev = sum(price \* quantity); totcost = sum(fixed,variable); profit = sum(totrev,otcost); if totrev > 1000; run;

B. data two; set one; totrev = sum(price \* quantity); if totrev > 1000; totcost = sum(fixed,variable); profit = sum(totrev,otcost); run;

C. data two; set one; totrev = sum(price  $*$  quantity); where totrev > 1000; totcost = sum(fixed,variable); profit = sum(totrev,otcost); run;

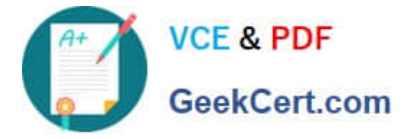

D. data two; set one; where totrev > 1000; totrev = sum(price \* quantity); totcost = sum(fixed,variable); profit = sum(totrev,otcost); run;

Correct Answer: B

## **QUESTION 4**

Given the SAS data set WORK TRANSACT:

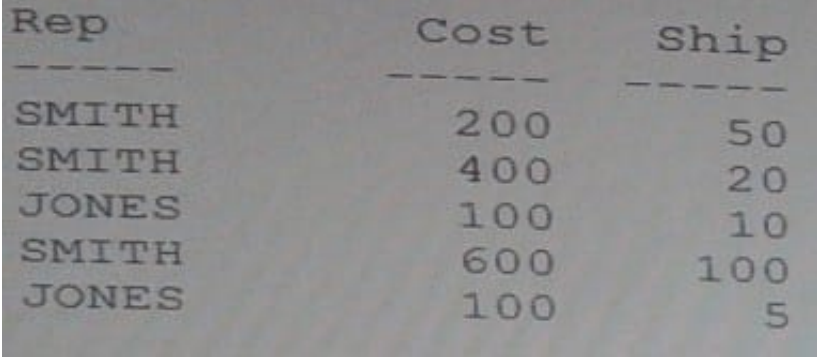

#### The following output is desired:

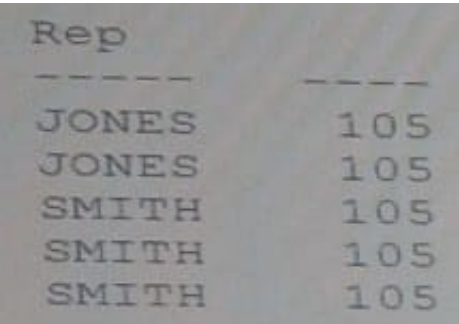

Which SQL statement was used?

### **https://www.geekcert.com/a00-212.html** 2024 Latest geekcert A00-212 PDF and VCE dumps Download

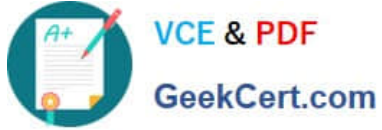

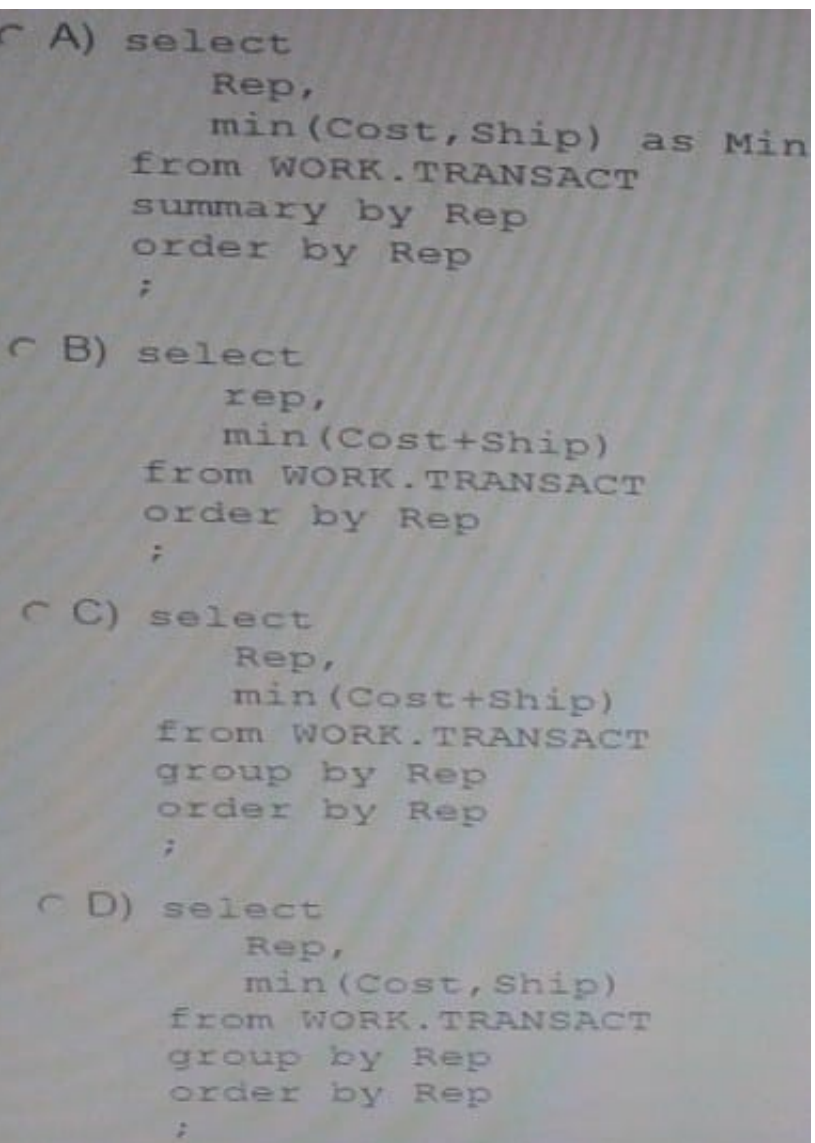

- A. Option A
- B. Option B
- C. Option C
- D. Option D

Correct Answer: D

## **QUESTION 5**

Given the following SAS data set ONE:

ONE

GROUP SUM

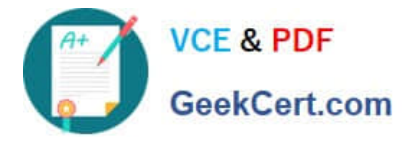

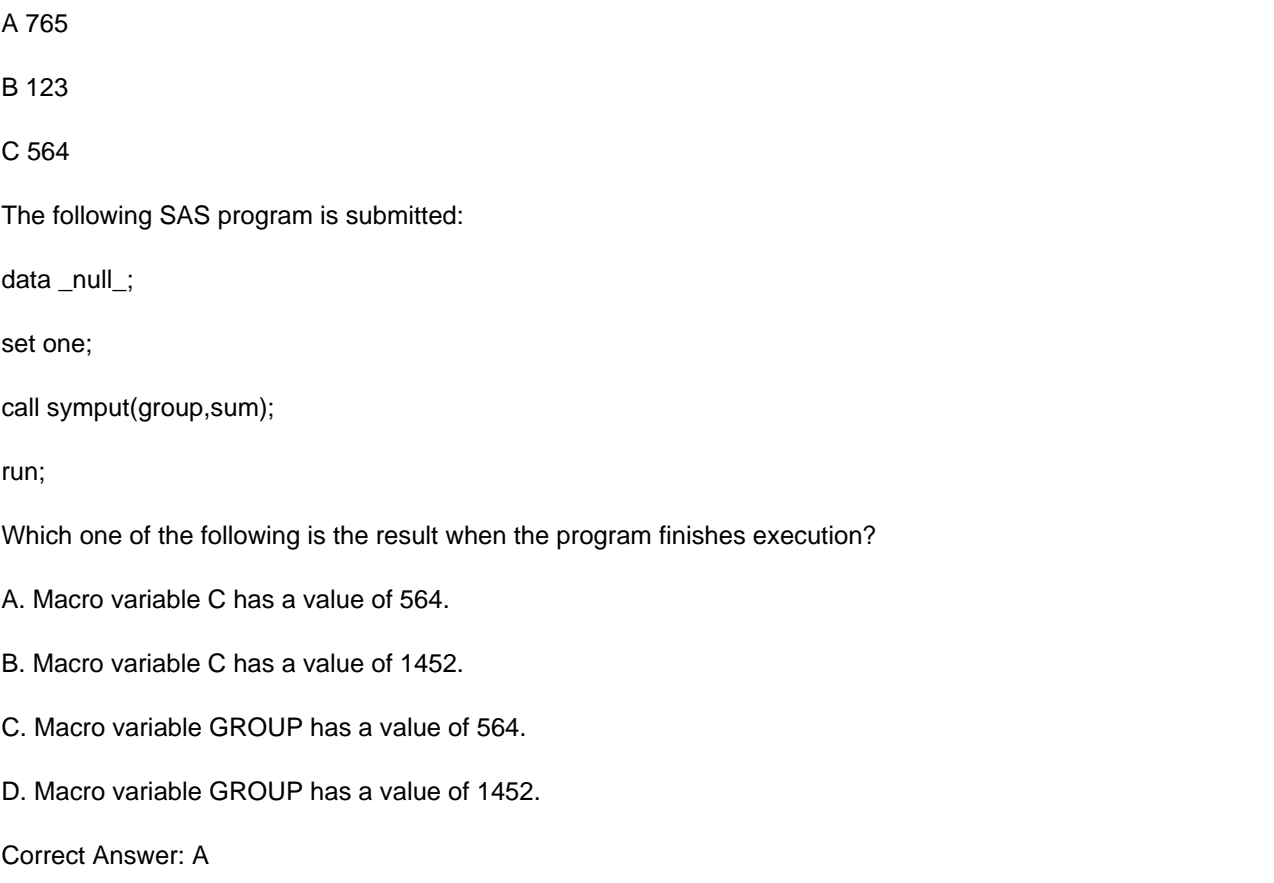

[Latest A00-212 Dumps](https://www.geekcert.com/a00-212.html) [A00-212 Study Guide](https://www.geekcert.com/a00-212.html) [A00-212 Exam Questions](https://www.geekcert.com/a00-212.html)